# **Fondamenti di Informatica T-1 (A.A. 2013/2014) - Ingegneria Informatica Prof.ssa Mello Prova Parziale d'Esame di Venerdì 10 Gennaio 2014 – durata 1h Totale 12 punti, sufficienza con 7**

## **Compito A**

#### **ESERCIZIO 1 (6 punti)**

Date due liste di char 1 Char1 e 1 Char2 con lo stesso numero di elementi e contenenti solo caratteri alfabetici minuscoli e un intero maxDiff, si realizzi una funzione RICORSIVA

list differ(list lChar1, list lChar2, int maxDiff);

che inserisca nella lista restituita gli elementi della prima lista solo se distano meno di maxDiff dal rispettivo elemento della seconda lista. Ad esempio se  $lChar1 = ['h', 'e', 'l', 'l', 'o'], lChar2 = ['m',$ 'o', 'n', 'd', 'o' ] e maxDiff = 5, la funzione differ() deve restituire la lista [ 'l', 'o' ]. Ad esempio, il primo carattere 'l' è incluso nella lista restituita in quanto 'l' e 'n' distano tra loro meno di 5 posizioni mentre il secondo carattere 'l' non è incluso nella lista restituita in quanto 'l' e 'd' distano tra loro 5 o più posizioni.

La funzione differ() dovrà essere implementata utilizzando le sole primitive dell'ADT lista; ogni altra funzione dovrà essere opportunamente specificata dal candidato. Si realizzi inoltre una semplice funzione main() di prova che invochi correttamente la funzione differ() creata.

Nota: l'ordine degli elementi della lista restituita dalla funzione  $differ()$  è ininfluente.

#### **ESERCIZIO 2 (2 punti)**

Un elaboratore rappresenta i numeri interi su 8 bit tramite la notazione in complemento a 2. Indicare come viene svolta la seguente operazione aritmetica calcolandone il risultato secondo la rappresentazione binaria in complemento a 2 (si trasli anche il risultato in decimale per verificare la correttezza dell'operazione):

 $+ 57 - 115$ 

## **ESERCIZIO 3 (3 punti)**

Il seguente programma C compila correttamente? In caso affermativo, quali sono i valori stampati a tempo di esecuzione? (si motivi opportunamente la risposta data)

```
#include <stdio.h> 
#include <stdlib.h> 
int* fun(char* str, float* v){ 
       int * res, i, length; 
       char* str2 = str; 
       while( *str != '\0' ){ 
              str++; 
       } 
       length = str - str2; 
       res = (int*) malloc(sizeof(int)*(length+1)); 
       for(i=length-1; i>=0; i--){ 
              res[i] = str2[i] + (int)v[i]; 
       } 
       res[length] = '\0'; 
       return res; 
} 
int main(){ 
       int *str; 
      char v1[] = \{ 'c', 'd', 'e', ' \ 0' \};
       float push[] = {1.2F, 2.7F, 0.9F}; 
       printf("%s\n",v1); 
       str = fun(v1, push); 
       while( *str != '\0' ){ 
              printf("%c",*str); 
              str++; 
       } 
       return 0; 
}
```
#### **ESERCIZIO 4 (1 punti)**

Si descrivano brevemente le differenze principali tra accesso a file di testo e file binari, fornendo anche semplici esempi di codice in linguaggio C.

# **Soluzioni**

## **ESERCIZIO 1**

```
list differ(list l1, list l2, int maxDiff){ 
       int diff; 
      if( empty(11) ) return l1; 
       } 
       else { 
            diff = head(11) - head(12);
            if( diff < 0 ) {
                   diff = -1 * diff;
 } 
            if( diff >= maxDiff ){
                    return differ(tail(l1), tail(l2), maxDiff); 
             } 
             else { 
             return cons( head(l1), differ(tail(l1), tail(l2), maxDiff) );<br>}
 } 
       } 
} 
int main(){ 
       list l1, l2, res; 
      l1 = \text{cons}('h', \text{cons}('e', \text{cons}('l', \text{cons}('l', \text{cons}('o', \text{emptylist})))));l2 = const('m', cons('o', cons('n', cons('d', cons('o', emptylist()))))); printf("differ\n"); 
      res = differ(11, 12, 5);while( ! empty(res) ) {
             printf("%c", head(res)); 
            res = tail(res);
       } 
       return 0; 
}
```
# **ESERCIZIO 2**

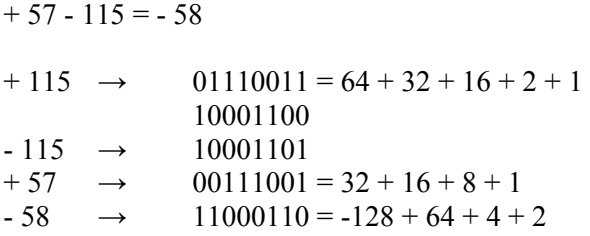

# **ESERCIZIO 3**

Il programma è corretto sintatticamente e la sua esecuzione produce la stampa:

**cde dfe**

La funzione main() stampa sullo standard output la stringa ben formata  $v1$  e poi invoca la funzione fun() passando come parametri di ingresso la stringa ben formata v1 e l'array di float push.

La funzione iterativa fun() incrementa il valore del puntatore str fino al terminatore di stringa e poi alloca dinamicamente spazio di memoria sufficiente a contenere un numero di interi equivalente ai caratteri della stringa ben formata str2 (incluso il terminatore di stringa). Il ciclo for inserisce nell'area di memoria allocata dinamicamente i caratteri della stringa ben formata str2, partendo dall'ultimo carattere e sommando a ciascun valore il corrispondente elemento dell'array di float v (notare che ciascun float viene troncato ad intero). Infine la funzione fun() inserisce il terminatore di stringa (ovvero il valore 0) in fondo all'area di memoria allocata dinamicamente, di cui restituisce un riferimento.

La funzione main() stampa sullo standard output i valori presenti nell'area di memoria allocata dinamicamente come char, fino al terminatore escluso.